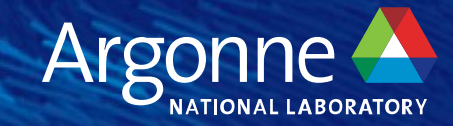

# Deep Learning Frameworks

Tensorflow, Pytorch, JAX

#### Deep Learning Frameworks

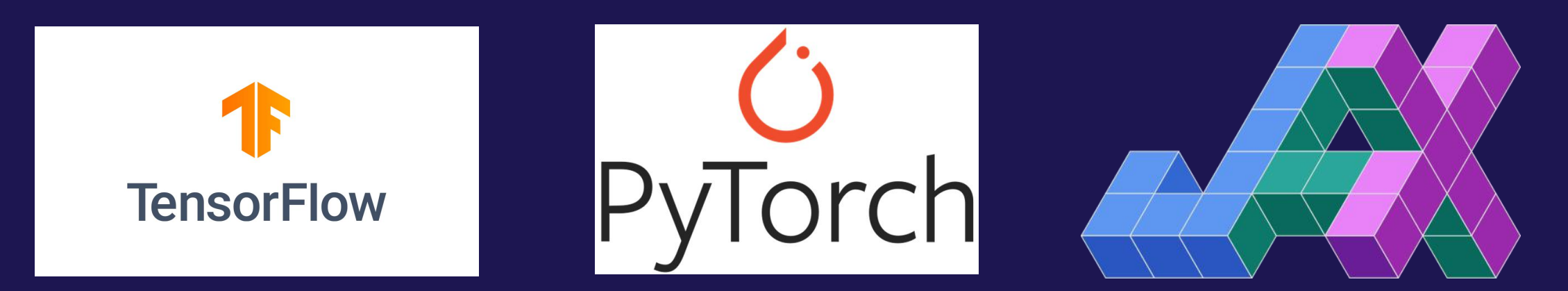

- Tensorflow, Pytorch and JAX are the core deep learning frameworks supported on ALCF production resources.
- All three frameworks are accessible in python (and a few other languages, for  $t$ f/torch) and offer the core elements of:
	- Automatic differentiation;
	- GPU offload and acceleration from python;
	- Library of essential building blocks of machine learning operations;
	- Performant ways to scale codes out to multiple devices
	- An ecosystem of extensions and custom tools to make your life easier;
	- Export your trained models to open source inference engines (ONNX, etc)
	- All are open source; All will be supported on Aurora. Pick the one that makes sense for your problem!

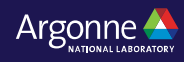

#### **Tensorflow**

- The oldest of the frameworks shown today, tensorflow is developed by Google.
- Excellent performance on both CPU and GPU
	- Why care about CPU? Large scale inference on CPU-only systems.
- Major version change between v1.X and 2.X only 2.X is "officially" supported in our installs, focus on 2.X
- Important links:
	- [Tensorflow](https://www.tensorflow.org/guide/basics) basics start here for basic syntax, etc
	- [Keras](https://www.tensorflow.org/guide/keras) A high level API to make tensorflow even easier. May or may not fit your needs but a great entry point.
	- Mixed [Precision](https://www.tensorflow.org/guide/mixed_precision) Essential to acheive peak performance on Polaris
	- [XLA](https://www.tensorflow.org/xla) Worth a try for models that have fusable operations, especially in reduced precision

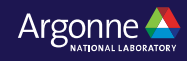

#### Tensorflow at ALCF

- Installed in our conda modules:
	- $-$  conda/2023-10-02 has TF v2.13.0 in python 3.10.12
- Performance considerations:
	- 1. Use mixed precision if possible!
		- 1. A100 gpus have TensorCore accelerators for reduced precision (TF32, FP16)
		- 2. Easiest way to enable is via keras mixed precision.Policy("mixed float16")
	- 2. Use `tf.function` syntax on your high level functions to enable graph tracing and operation merging.
		- 1. It's as simple as putting `@tf.function` as decorators on your functions
		- 2. It has a number of "gotchas" if you need dynamic models often its useful to graph-compile subsets of your code instead of the entire thing!
	- 3. Use XLA (or at least test w/ XLA) to check for performance boosts from XLA compilation.
		- 1. This is in addition to tf.function! XLA will only compile code that is traced in a graph.
		- 2. Can enable with either:
			- 1. just one environment variable change: TF\_XLA\_FLAGS=--tf\_xla\_auto\_jit=2
			- 2. Arguments to tf.function(jit\_compile=True)
		- 3. Downsides: profiling XLA compiled code is more challenging due to operator fusion and renaming.

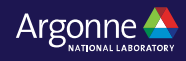

# Pytorch

- The other main DL framework, developed by Facebook and more "numpy-like" than tensorflow.
- Until v2.0, didn't support compilation like Tensorflow - this is now changed but your mileage may vary while this becomes more widespread.
- Pytorch is more "pythonic" than tensorflow, and features dynamic operations instead of graph computation as the main mode.
- Pytorch has a larger ecosystem of extensions and has been growing faster than tensorflow in recent years
- Out of the box performance is on par with Tensorflow.
- For models with many small operations, compilation is worth exploring.

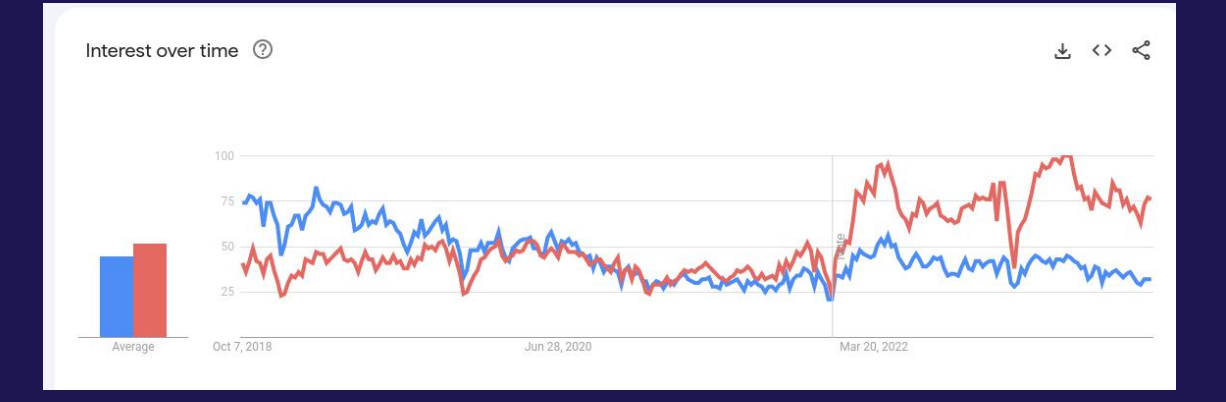

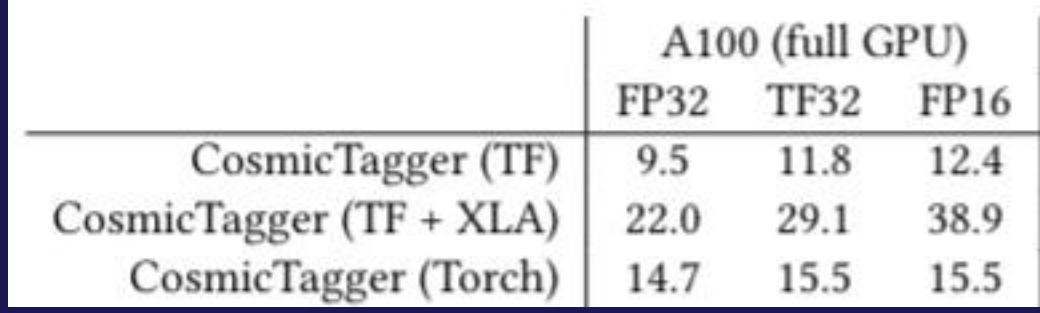

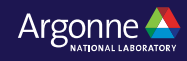

# Pytorch at ALCF

- Installed in our conda modules:
	- conda/2023-10-02 has torch v2.0.1 in python  $3.10.12$
- Performance and other considerations:
	- Pytorch 2.0 is backwards compatible with  $v1.X$
	- Reduced precision is easiest with **[automatic](https://pytorch.org/tutorials/recipes/recipes/amp_recipe.html) reduced** precision
	- Graph compilation is technically available but your experience on your model may be unique.
		- We welcome reports of success/failure and performance changes with graph compilation it's expected to be a useful feature for performance moving forward!
	- If you require low latency or integration into another C++ code, pytorch has a native C++ frontend "[libtorch"](https://pytorch.org/tutorials/advanced/cpp_frontend.html)
	- Torch 2.0 claims to implement [high-efficiency](https://pytorch.org/tutorials/intermediate/jacobians_hessians.html#batch-jacobian-and-batch-hessian) functional transforms inspired by JAX, to enable hessians, jacobians, JVPs.
	- Pytorch **[ecosystem](https://pytorch.org/ecosystem/)** has gaussian processes, graph networks, geospatial data enablements, and many more.

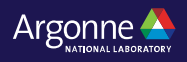

# JAX

- JAX is the new framework, arising from a combination of autograd (automatic differentiation for numpy) and XLA enablement of numpy (aka, numpy operations on the GPU).
- JAX is **purely functional** no sideeffects allowed in your traced functions.
- JAX utility driven in large part by functional transformations:
	- [jit](https://jax.readthedocs.io/en/latest/jax-101/02-jitting.html) is functional tracing which can enable massive performance gains.
	- vmap/pmap enable automatic [vectorization](https://jax.readthedocs.io/en/latest/jax-101/03-vectorization.html) (and not just over batch size any axis!) Write a function over tensor sizes that make sense and let JAX / XLA help you scale it up.
	- grad computation and other derivatives are likewise functional transforms grad(f) returns a function that computes the gradient of f. It does not explicitly return the gradient!
		- This means that you can apply vmap or other transformations to gradient tranformations too, enabling efficient differentiation in ways that are challenging to do in TF / Torch
- JAX documentation has the **best [autodifferentiation](https://jax.readthedocs.io/en/latest/notebooks/autodiff_cookbook.html)** documentation of all frameworks even if you want to use tf/torch, JAX might have the best explanation of how the operations work and what modes get the best performance.

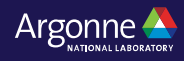

# JAX at ALCF

- Installed in our conda modules:
	- conda/2023-10-04 has JAX v0.4.17 in python 3.10.12
- Jax can also leverage reduced precision but it is not as clear-cut and simple: changing the datatype of a function's input can cause retracting, and much of it is manual.
- JAX also has some "sharp bits": non-mutable arrays, deterministic random number generators, etc.
	- Check out the [guide](https://jax.readthedocs.io/en/latest/notebooks/Common_Gotchas_in_JAX.html) to the sharp bits for more info.
- There are two straightforward ways to scale out:
	- officially [supported](https://jax.readthedocs.io/en/latest/multi_process.html) pmap
	- mpi-enabled  $\frac{mpi4jax}{m}$  $\frac{mpi4jax}{m}$  $\frac{mpi4jax}{m}$
	- They can also be used in concert with each other: pmap on a node, mpi4jax for multi-node communication

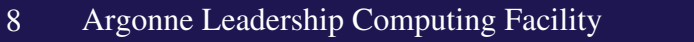

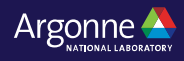

# Porting Existing Projects

- You're encouraged to bring your existing code to LCF systems!
	- Often, the frameworks we install are the lowest barrier to entry: we've tested to ensure everything works, built many things from source to ensure compatibility with the latest drivers and mpi.
	- You can **extend** our modules with virtual environments.
		- There is no possibility to install every package that everyone wants in our conda environments.
		- So, load the module and create a python virtual environment to install your additional packages
		- python -m venv --system-site-packages /path/to/desired/virtualenv/folder
	- You can also use the `--user` option when doing `pip install` or building a package from source.
		- Please note that most ALCF production systems share a home directory, and its very easy to install something on Polaris that breaks your workloads on ThetaGPU (for example).
		- This really isn't the recommended path for software installation!
- If you want to install everything yourself go for it!
	- conda is a good way to get a python install and package manager
	- Any issues or challenges should be reported to support@alcf.anl.gov for assistance.
	- Be careful with "all in one" installs the pypi packages that deliver cuda components can easily conflict between two packages in a way that will break your application. Reach out if you need guidance.

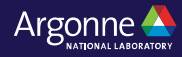

## Create a new Frameworks App

- Which framework should you choose?
	- Do you need CPU-based inference after training on another system?
		- Tensorflow, or exportable to ONNX, is useful here
	- Do you want ability for fast prototyping of models?
		- Pytorch is generally considered the "easiest" framework.
	- Do you need unusual operations, differentiation steps (hessians, or higher order grads)?
		- JAX is likely your best bet
	- Do you have large-scale requirements? High efficiency scale out, or the need for deepspeed or other modelparallelization?
		- Pytorch DDP and Deepspeed are well optimized on polaris.
	- Integrate into a C++ framework?
		- Libtorch is a good fit
	- Other unique constraints? Feel free to brainstorm with ALCF staff at this workshop!

# Where to get help?

- support@alcf.anl.gov is your best stop to definitely get help. Frameworks-based questions will make it to the relevant experts in the datascience team.
- Ask us at this workshop:
	- Multiple members of the datascience team here and happy to help.

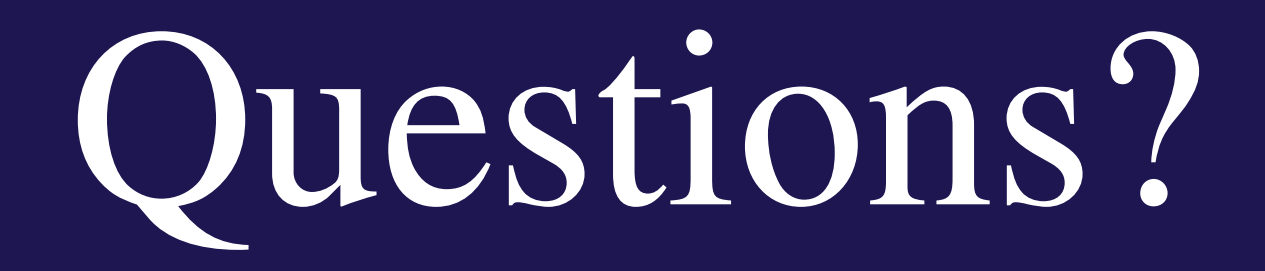

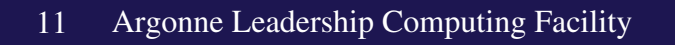

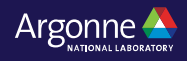